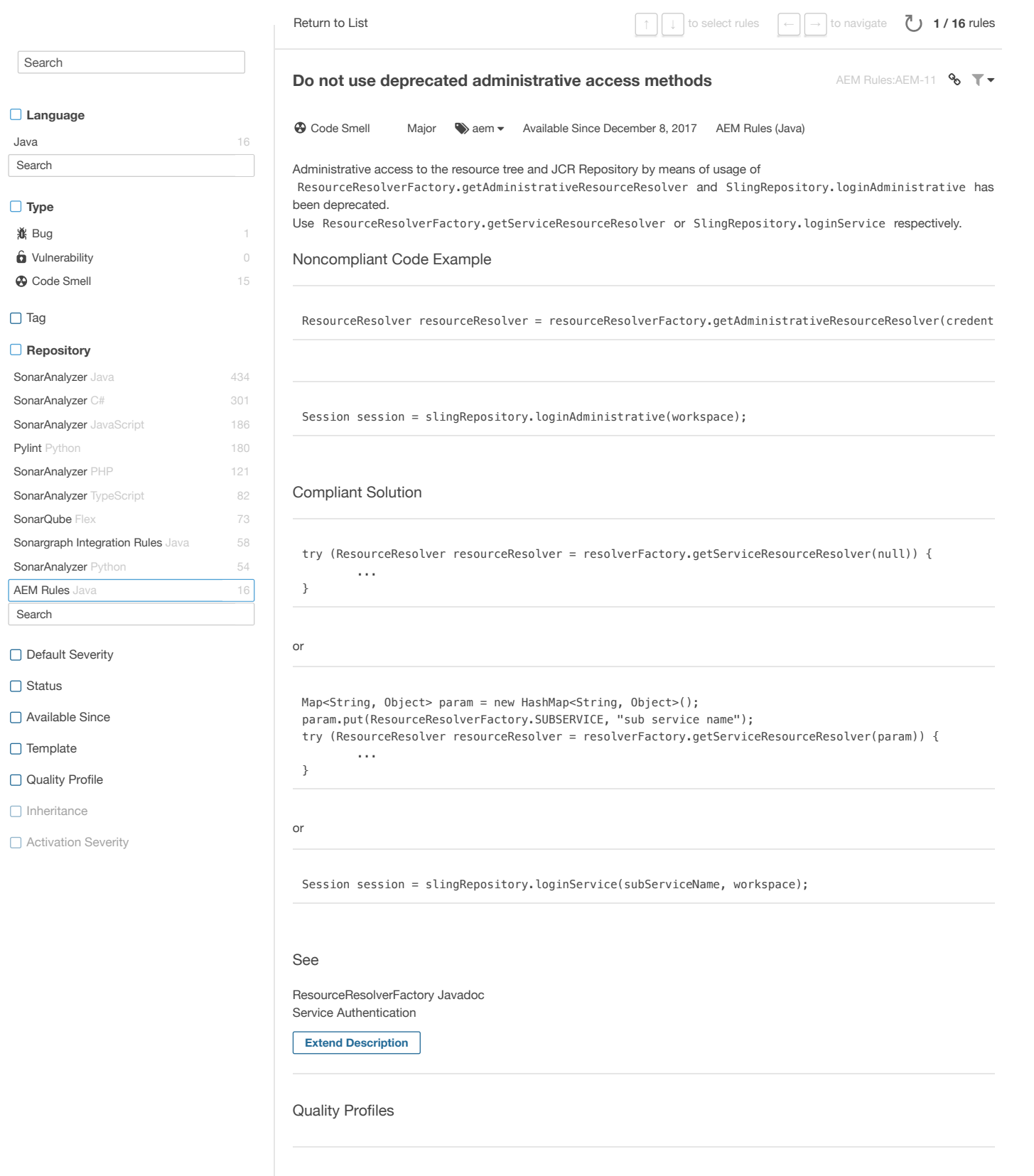

Issues [\(0\)](http://localhost:8090/issues?resolved=false&rules=AEM%20Rules%3AAEM-11)